Diese Leseprobe haben Sie beim M. edv-buchversand.de heruntergeladen. Das Buch können Sie online in unserem Shop bestellen.

**Hier zum Shop** 

# Inhalt

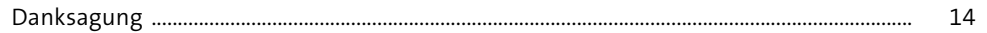

#### Einführung  $\mathbf{1}$

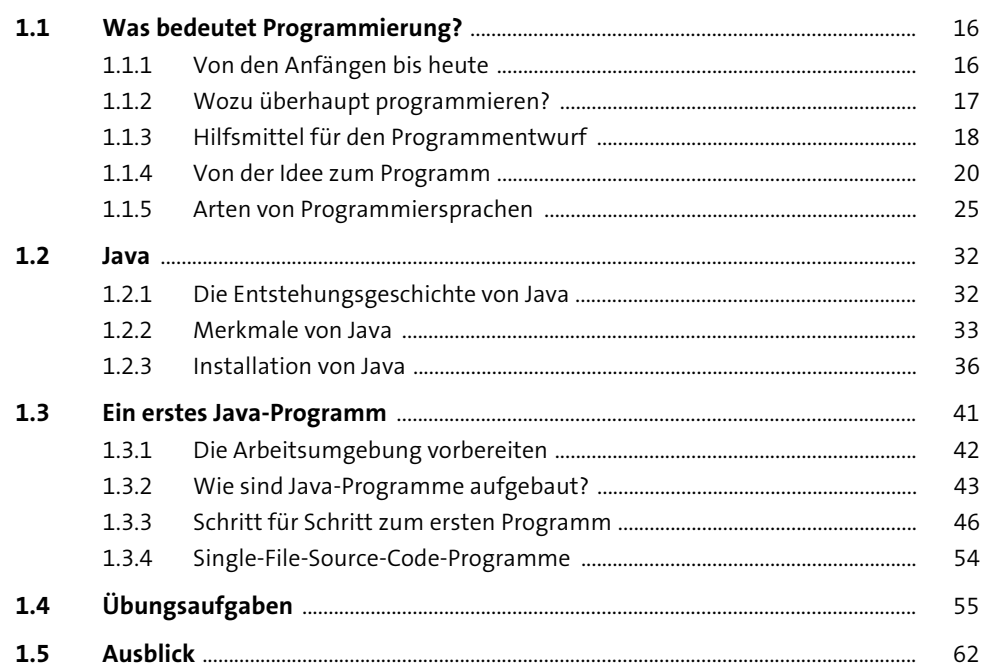

#### Grundbausteine eines Java-Programms  $\overline{2}$ 63  $2.1$  $2.2$  $2.3$  $2.3.1$

15

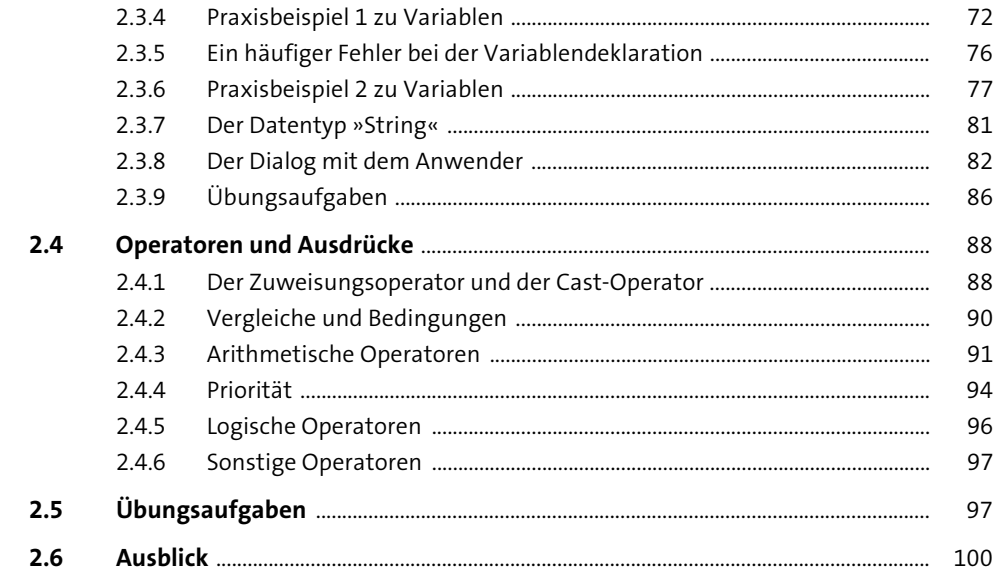

#### Kontrollstrukturen  $\overline{\mathbf{3}}$

101

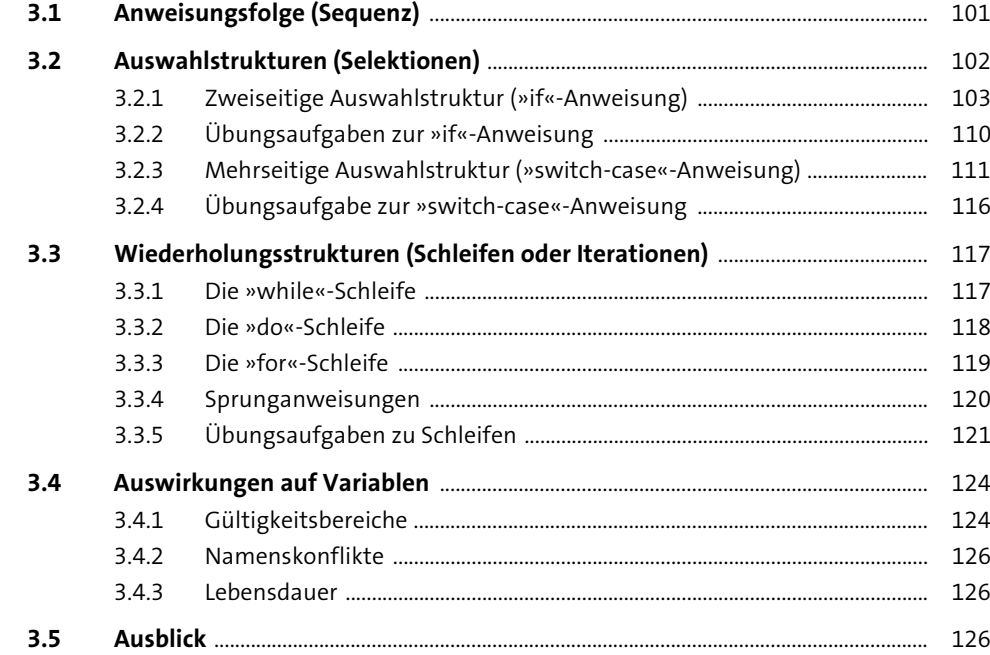

128

164

#### Einführung in Eclipse  $\overline{\mathbf{4}}$

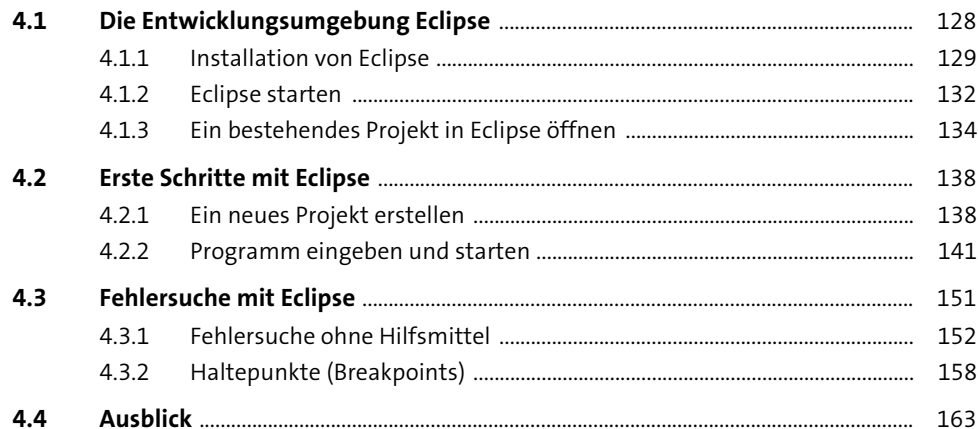

### Klassen und Objekte  $5\overline{)}$

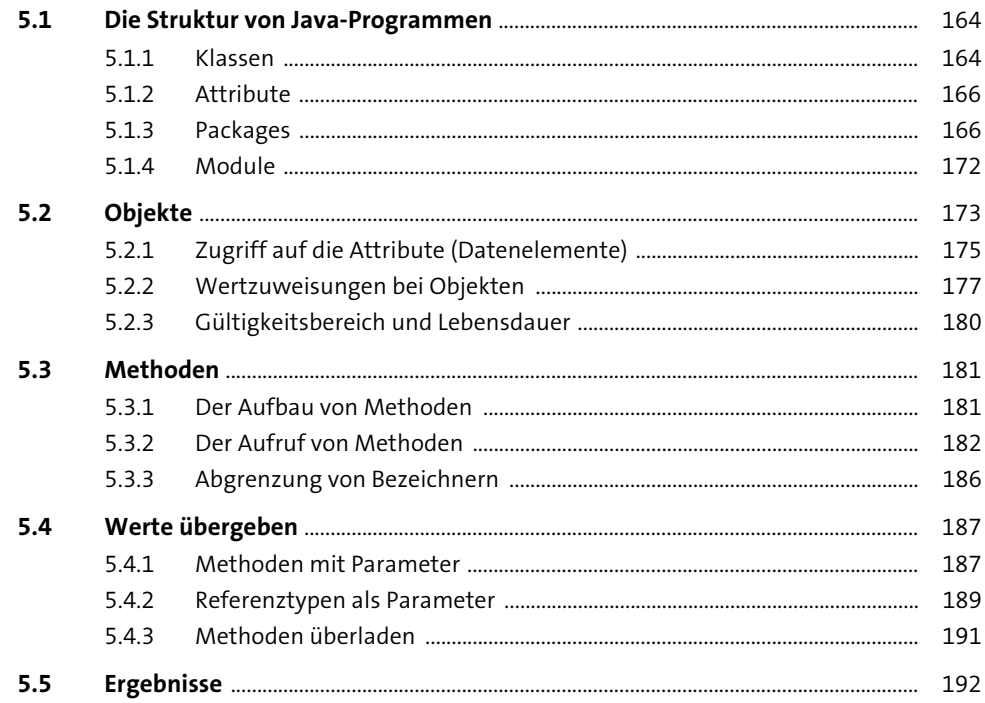

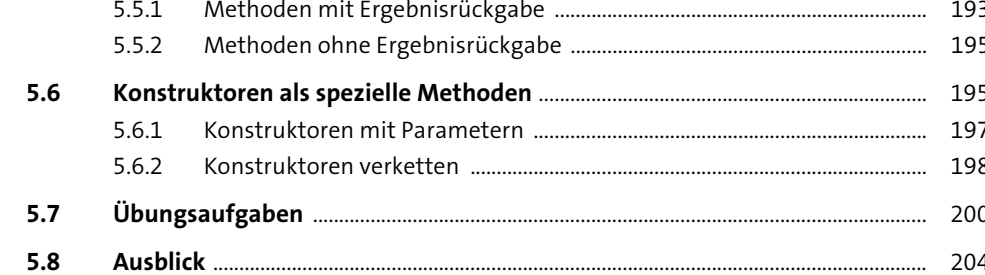

205

Mit Klassen und Objekten arbeiten  $6\phantom{1}$ 

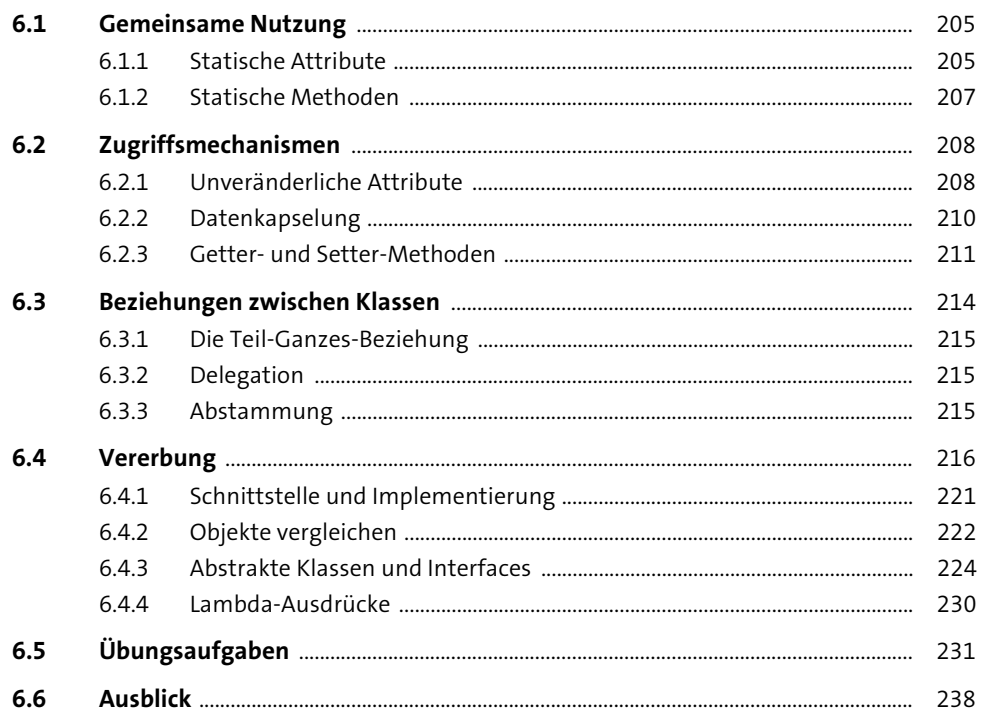

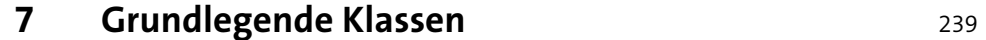

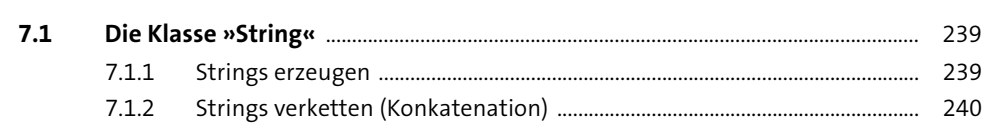

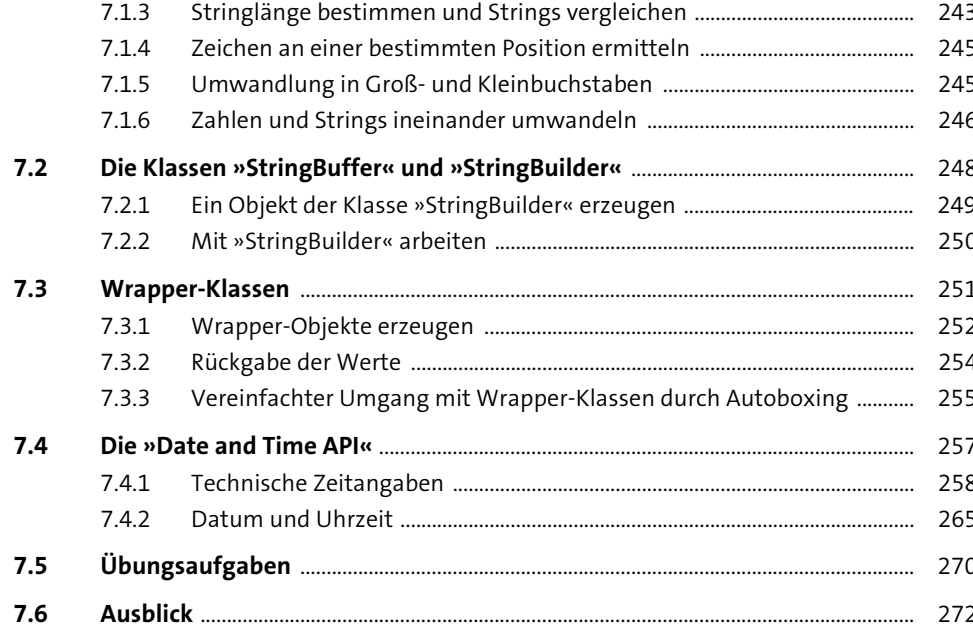

#### Grafische Benutzeroberflächen  $\boldsymbol{8}$

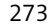

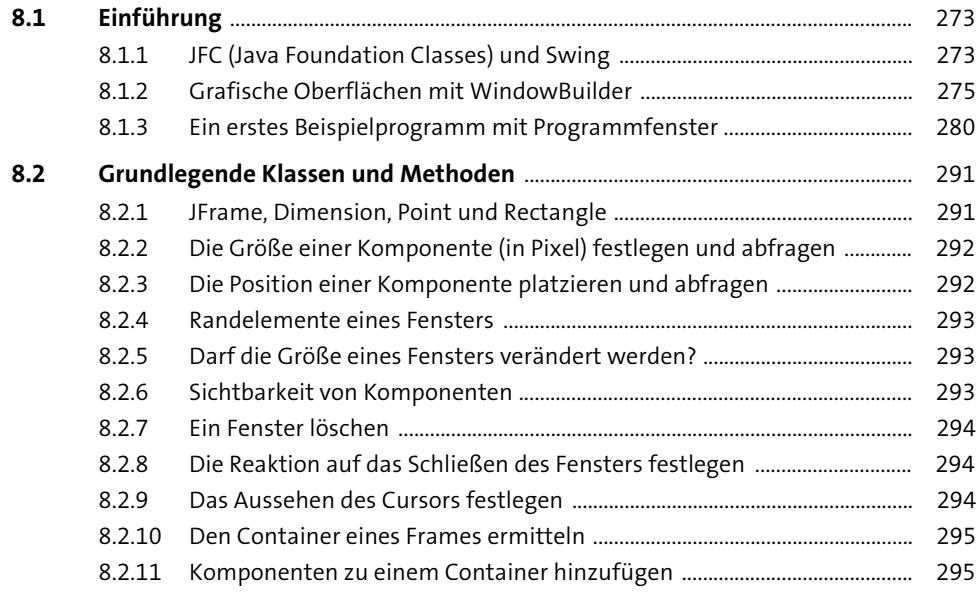

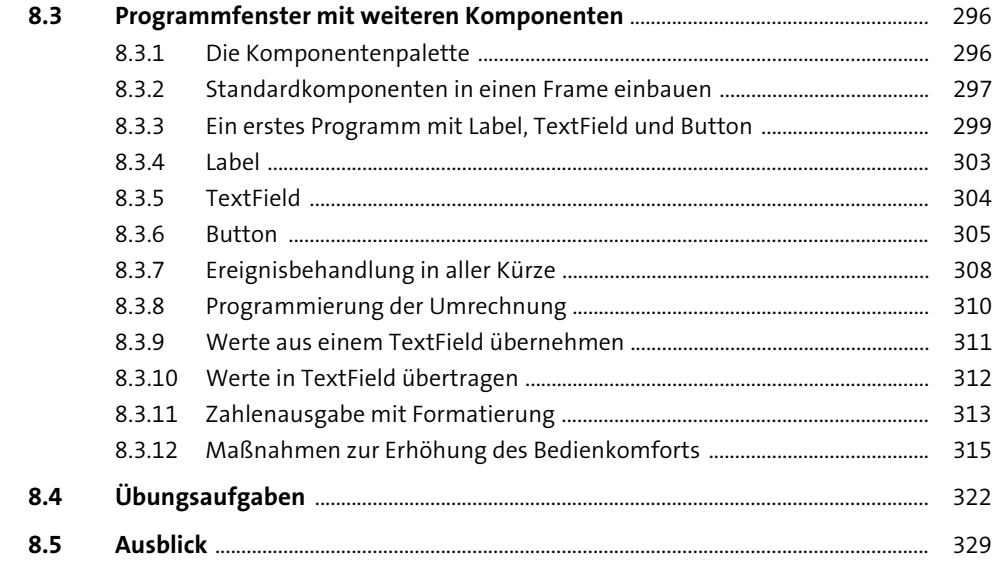

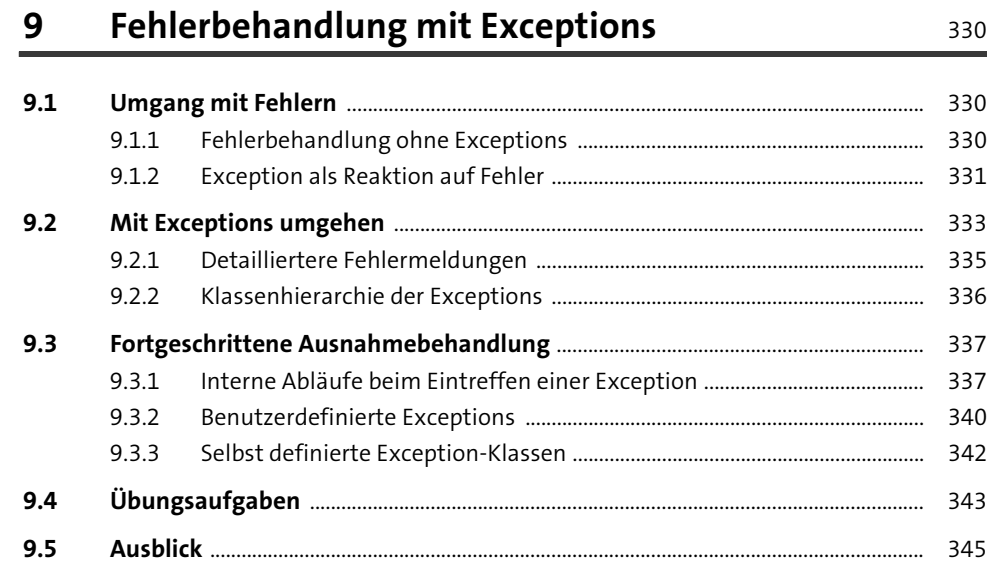

Inhalt

346

### 10 Containerklassen

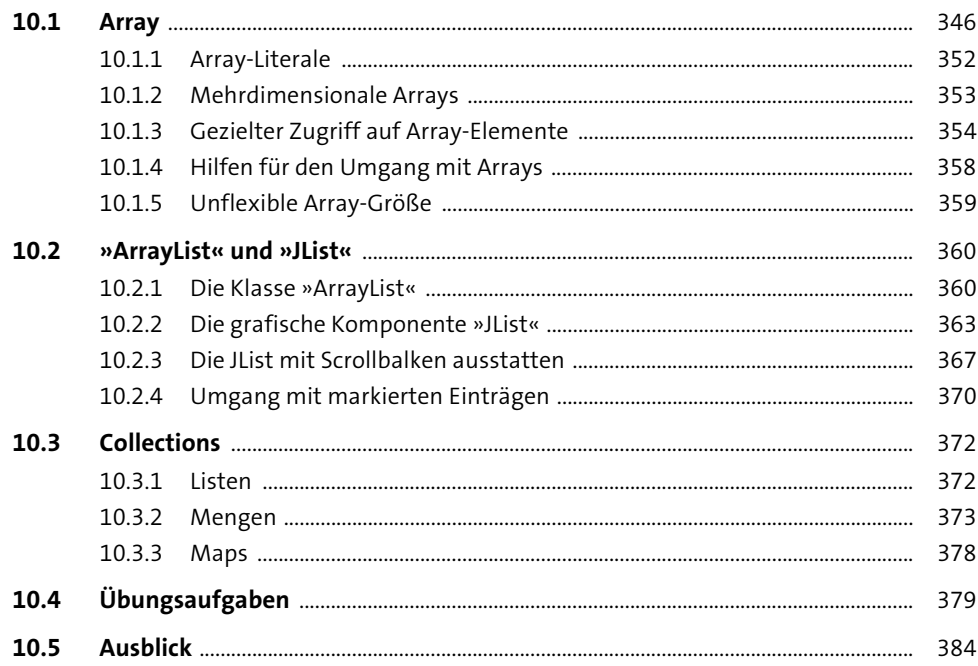

## 11 Dateien

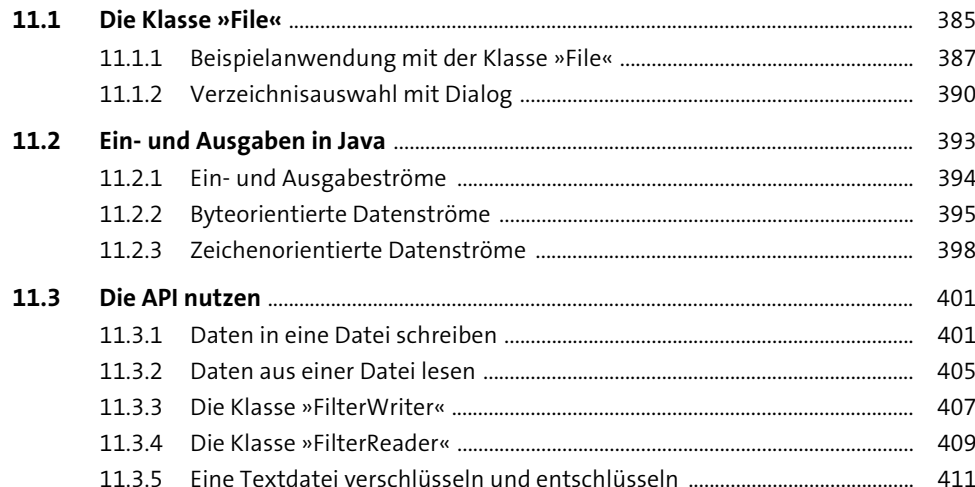

385

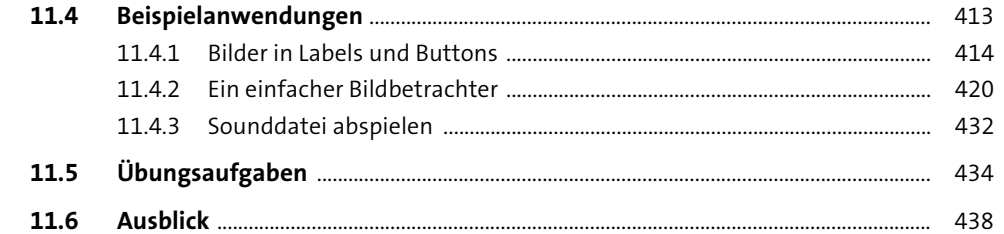

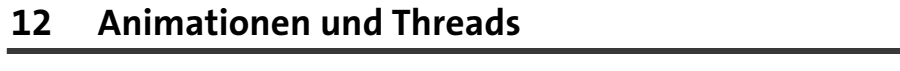

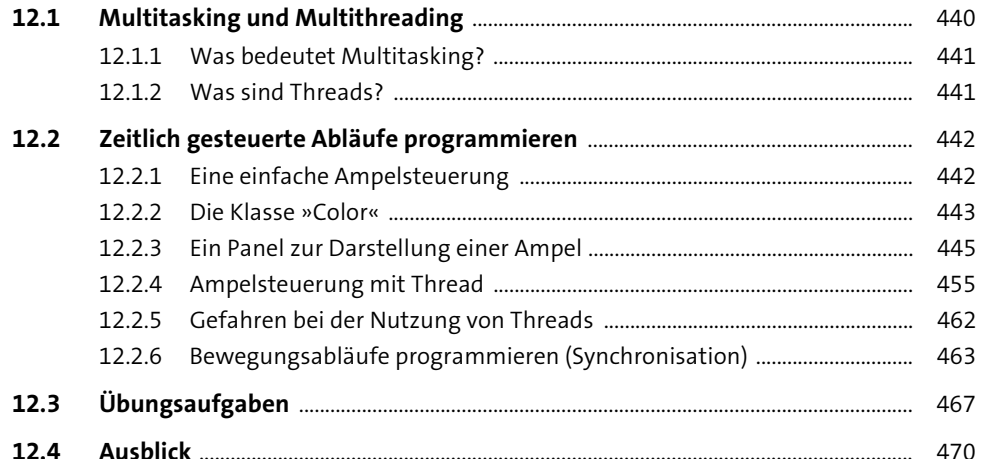

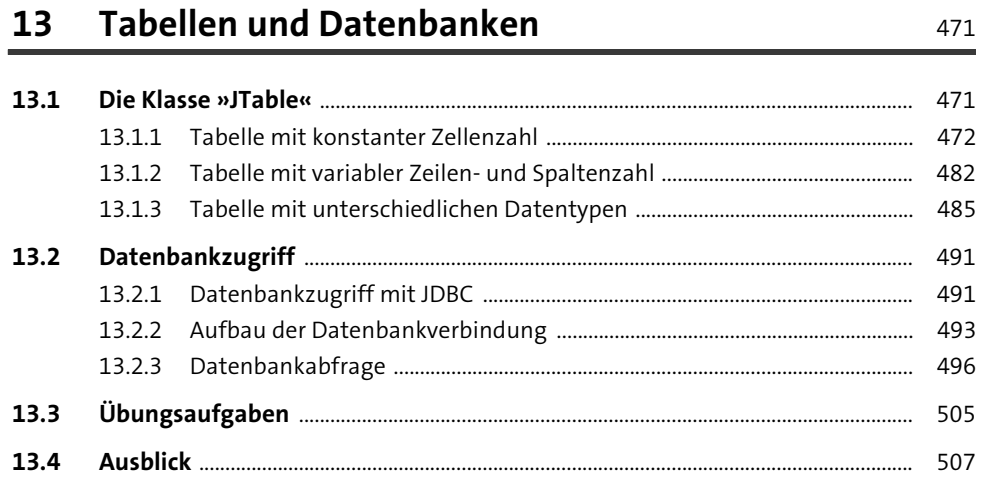

508

# Anhang

440

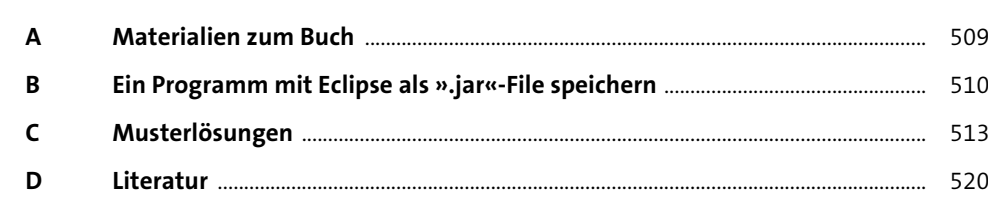

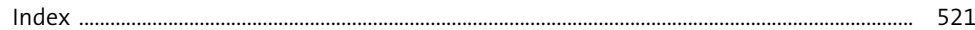

 $\sim$   $\sim$